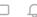

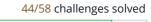

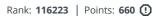

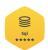

## Your SQL Project Planning submission got 0.00 points. Try Again!

X

Problem Submissions Leaderboard

**SQL Project Planning** ★

You are given a table, Projects, containing three columns: Task\_ID, Start\_Date and End\_Date. It is guaranteed that the difference between the End\_Date and the Start\_Date is equal to 1 day for each row in the table.

| Column     | Туре    |
|------------|---------|
| Task_ID    | Integer |
| Start_Date | Date    |
| End_Date   | Date    |

If the End\_Date of the tasks are consecutive, then they are part of the same project. Samantha is interested in finding the total number of different projects completed.

Write a query to output the start and end dates of projects listed by the number of days it took to complete the project in ascending order. If there is more than one project that have the same number of completion days, then order by the start date of the project.

### Sample Input

| Task_ID | Start_Date |            |
|---------|------------|------------|
| 1       | 2015-10-01 | 2015-10-02 |
| 2       | 2015-10-02 | 2015-10-03 |
| 3       | 2015-10-03 | 2015-10-04 |
| 4       | 2015-10-13 | 2015-10-14 |
| 5       | 2015-10-14 | 2015-10-15 |
| 6       | 2015-10-28 | 2015-10-29 |
| 7       | 2015-10-30 | 2015-10-31 |

### **Sample Output**

```
2015-10-28 2015-10-29
2015-10-30 2015-10-31
2015-10-13 2015-10-15
2015-10-01 2015-10-04
```

#### Explanation

The example describes following four projects:

- Project 1: Tasks 1, 2 and 3 are completed on consecutive days, so these are part of the project. Thus start date of project is 2015-10-01 and end date is 2015-10-04, so it took 3 days to complete the project.
- Project 2: Tasks 4 and 5 are completed on consecutive days, so these are part of the project. Thus, the start date of project is 2015-10-13 and end date is 2015-10-15, so it took 2 days to complete the project.
- Project 3: Only task 6 is part of the project. Thus, the start date of project is 2015-10-28 and end date is 2015-10-29, so it took 1 day to complete the project.
- Project 4: Only task 7 is part of the project. Thus, the start date of project is 2015-10-30 and end date is 2015-10-31, so it took 1 day to complete the project.

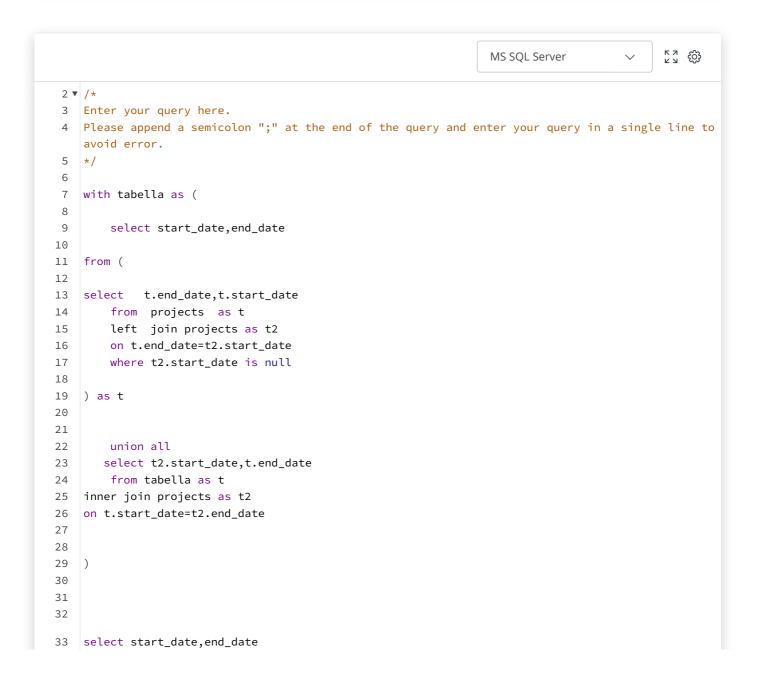

```
from
34
35
36
    select min(start_date) as start_date, end_date
37
   from tabella
38
39
    group by end_date
40
41
42
43
44
45
    ) as t
46
47
    order by DATEDIFF ( day , start_date , end_date ) , start_date
48
49
50
51
52
54
                                                                                    Line: 47 Col: 54
```

Upload Code as File

Run Code

Submit Code

# **Congratulations!**

You have passed the sample test cases. Click the submit button to run your code against all the test cases.

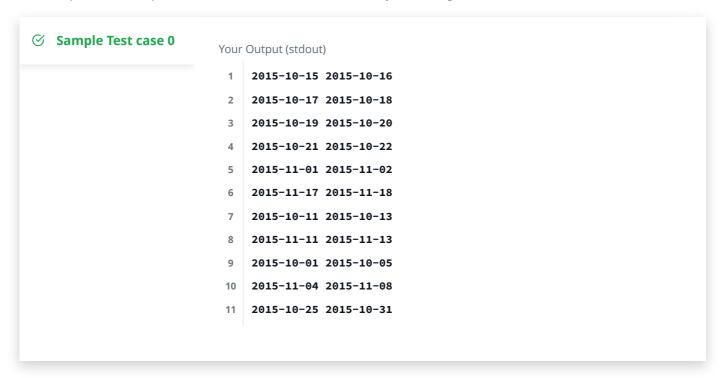